Lecture Thursday

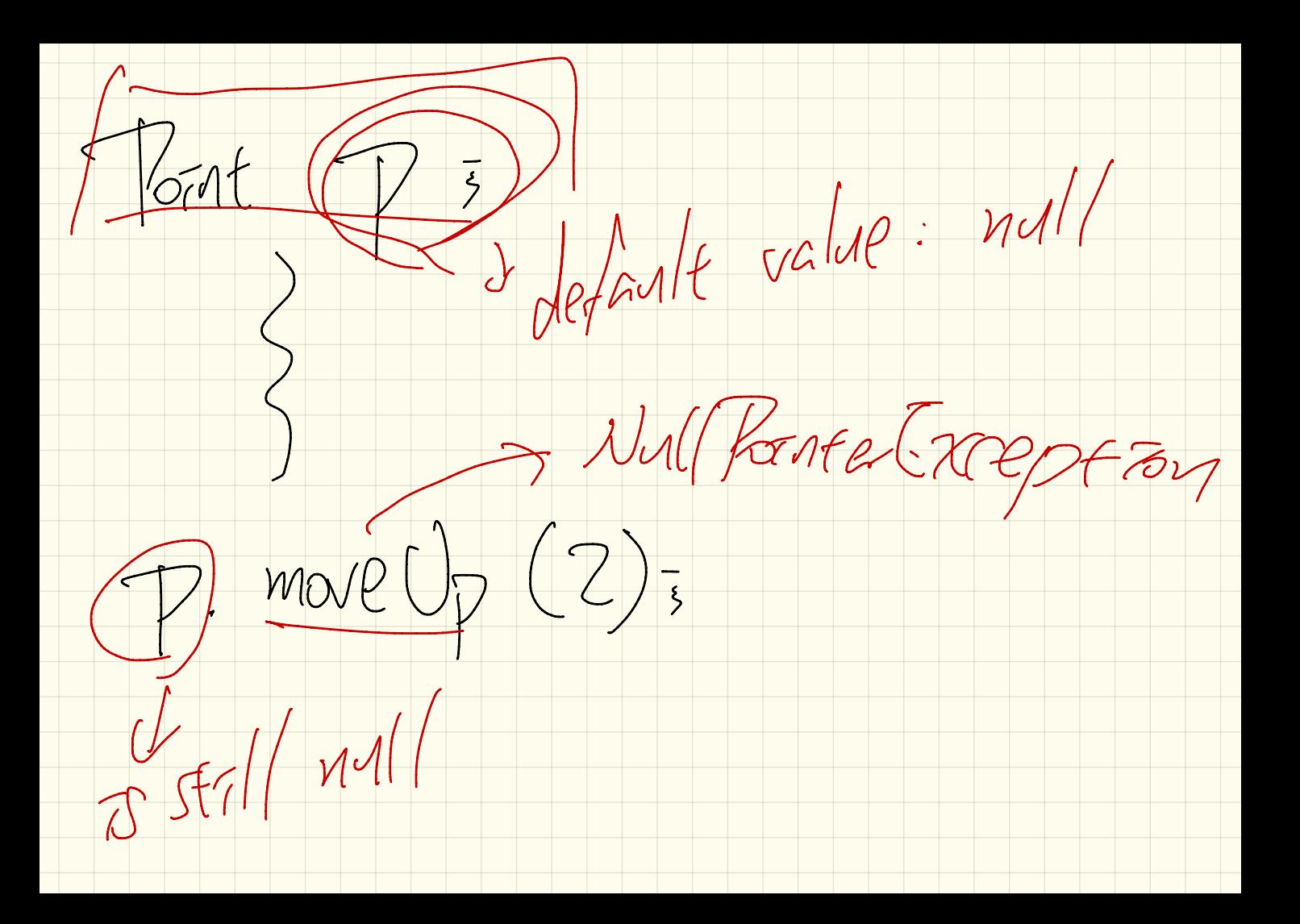

 $J\tau$ u.spouse ==  $frsa$  ( $twe$ )<br> $J\tau w$ .spouse.spouse ==  $J\tau m$  ( $f a/g$ ) Jun Person Person Person  $T_{150}$ . Spouse ==  $\frac{1}{2}$  mull  $\overline{J^{7M}}$ .  $mavv2(C/759)$ 

 $\frac{1}{2}$   $\frac{1}{2}$  Class Yerson? Person oponses Jetes. wrol marry (Person other)? Jelais. Spain = other 1759 Fhis. Spare. Spare  $=$  this.  $175a$ void drovce )

 $AP. (2,5)$ class Point?  $P(2,3)$  $\frac{1000}{1000}$  movel pBy CTME  $\frac{2}{100}$ <br>other thes  $24 + 24$  $(\frac{1}{n}+\frac{2}{n})$ <br> $(\frac{1}{n}+\frac{2}{n})$  $\frac{1}{2}$  $p2/121$  $\stackrel{\prime\prime}{>}$ return the of other

Array Est <sup>&</sup>lt; That <sup>&</sup>gt; points <sup>s</sup>

At mutinies ' points stores the address of an Array List object. Every element of the array the address of some That object .

 $\frac{1}{1000t}$  p =  $\frac{1000}{1000}$  fout (2,3); Foat  $Pl =$  new Foat (S, T); Array List < Point> points = now Array List<>>>>>
();<br>Points. add Cpl> = points. add Cp2); () POINTS POINTS. PET (0) == P | TIMP  $\begin{array}{c} \n\mathcal{P}(\text{max}, \text{set}) \\ \n\mathcal{P}(\text{max}, \text{right}) \\ \n\mathcal{P}(\text{max}, \text{right}) \n\end{array}$  $PZ = \frac{7671}{75}$ points.get (0) ==  $\tan\left(\frac{\pi}{3}\right)$  =

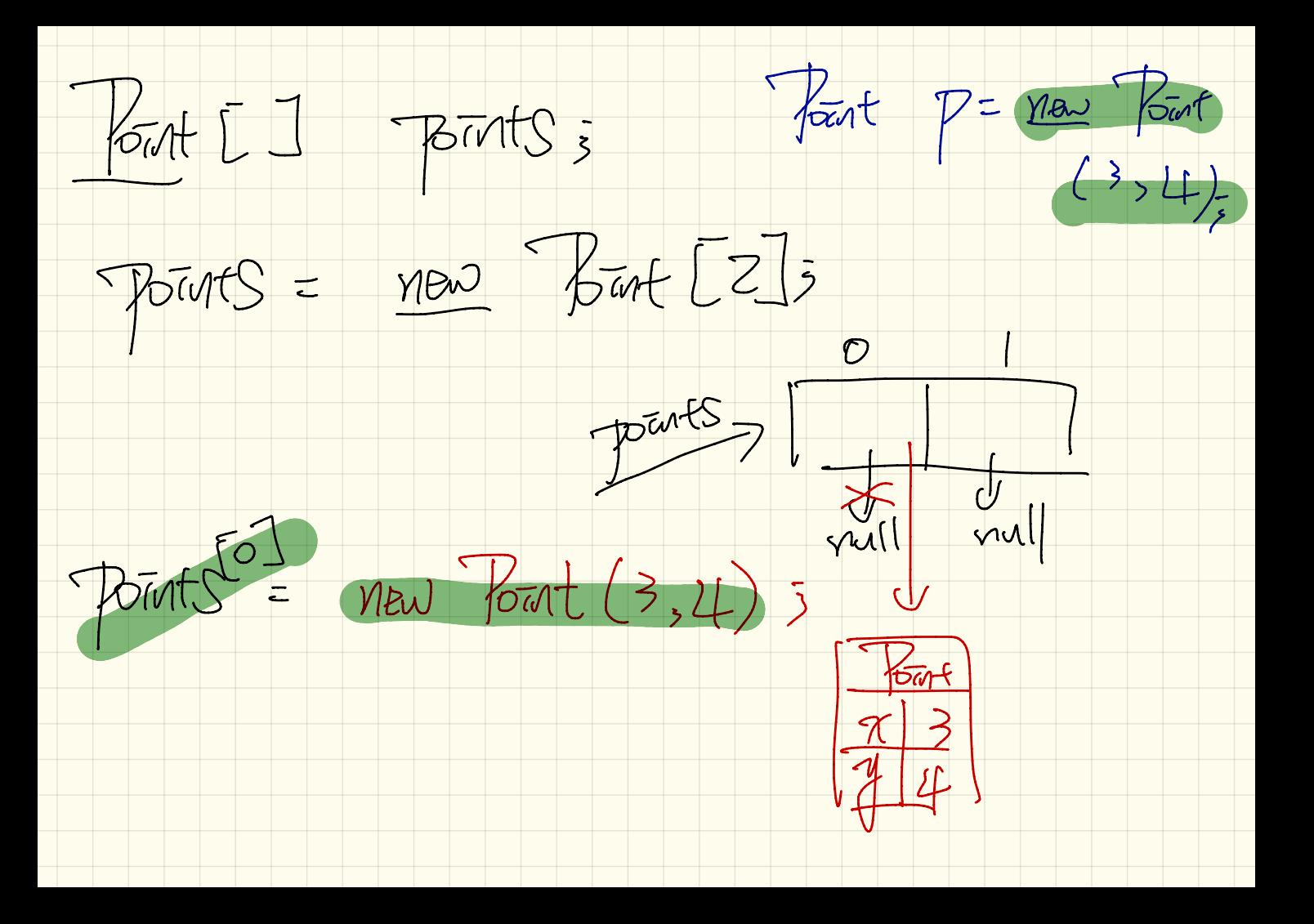

 $\frac{1}{\sqrt{1-\frac{1}{1-\frac{1}{1-\$  $\sqrt{v_{int}}$  -  $\sqrt{v_{av}}$  (2,3)  $\begin{array}{c} \mathbb{D} & \mathbb{P}^1 = \mathbb{P}^2 & \text{false} \\ \mathbb{P}^1 \cdot \mathcal{X} & = \mathbb{P}^2 \cdot \mathcal{X} & \mathbb{Z} \mathbb{Z} \\ \mathbb{P}^1 \cdot \mathcal{Y} & = \mathbb{P}^2 \cdot \mathcal{X} & \mathbb{Z} \mathbb{Z} \\ \mathbb{P}^1 \cdot \mathcal{Y} & = \mathbb{P}^2 \cdot \mathcal{Y} & \mathbb{P}^1 \cdot \mathbb{P}^2 \\ \mathbb{P}^1 \cdot \mathbb{P}^3 & \mathbb{P}^1 \cdot \mathbb$ 

Pavent<br>class  $72500$  $\Rightarrow$  boolean equals (Object o)<br>return this == 0; Point  $\rightarrow$  boolean equals (object o) PPZ rals (Obj)

Point  $p! = new$  Fout  $(2, 3)$ ;  $Part$   $p2 =$  $15$  Point p3=  $p! \cdot PQ$ uals ( $p!$ ) nav Point PI . equals ( null )  $(2,3)$  $Strong$   $p3 = ((2,3))^7$  =  $p1$ .  $pl.$  equals  $(p3)$ pl . equals ( p3 ) expected.